# <span id="page-0-0"></span>Numerical Methods

King Saud University

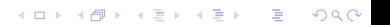

# Aims

In this lecture, we will  $\ldots$ 

 $\triangleright$  Considering how to numerically find roots of algebraic equations

 $\blacktriangleright$  Introduce the Bisection method

## Nonlinear Equations

We will considere any one of the following types:

1. A polynomial equation of degree  $n$ :

$$
a_nx^n + a_{n-1}x^{n-1} + \dots + a_1x + a_0 = 0, \quad a_n \neq 0, \quad n > 1,
$$

where  $a_n, a_{n-1}, \ldots, a_1$  and  $a_0$  are constants. For example, the following equations are nonlinear.

$$
x^2 + 5x + 6 = 0; \quad x^3 = 2x + 1; \quad x^{200} - 2x + 1 = 0.
$$

2. The power of the unknown variable (not a positive integer number). For example, the following non-polynomial equations are nonlinear

$$
x^{-1} + 2x = 1;
$$
  $\sqrt{x} + x = 2;$   $x^{2/3} + \frac{2}{x} + 4 = 0.$ 

3. The equation which involves the trigonometric functions, exponential functions and logarithmic functions. For example, all the following transcendental equations are nonlinear

$$
x = \cos(x);
$$
  $e^x + x - 10 = 0;$   $x + \ln x = 10.$ 

**KOR & KERKER ADA KON** 

## Roots of nonlinear equations

One of the most basic problems that numerical techniques are used for is finding roots of nonlinear equations. This process involves finding a root, or solution, of an equation of the form

$$
f(x) = 0.\t\t(1)
$$

K ロ ▶ K 個 ▶ K 할 ▶ K 할 ▶ 이 할 → 900

A root of this equation is also called a zero of the function f. Here, we are going to look at some common numerical methods for finding roots of equations.

## Important Points

I. Nonlinear equations may have many roots but we will seek the approximation of only one of its real root  $\alpha$  lies in the given interval [a, b], that is

$$
f(\alpha) = 0
$$
, where  $\alpha \in [a, b]$ .

II. If  $f(x)$  is continuous function in in a interval [a, b] and  $f(x)$  has opposite signs at the end points of the interval, then there must be a root of nonlinear equation  $f(x) = 0$  in [a, b]. III. Root of a nonlinear equation may be simple (not repeating) or multiple (repeating). Simple root means

$$
f(\alpha) = 0 \quad \text{but} \quad f'(\alpha) \neq 0.
$$

For example,  $\alpha_1 = -3$  and  $\alpha_2 = -2$  are the simple roots of the nonlinear equation  $x^2 + 5x + 6 = 0$ . For the multiple root, we mean

$$
f(\alpha) = 0 \quad \text{but} \quad f'(\alpha) = 0.
$$

**KOD ROOM AS AS AS A GOOD** 

For example,  $\alpha_1 = -2$  and  $\alpha_2 = -2$  are the multiple roots of the nonlinear equation  $x^2 + 4x + 4 = 0$ .

IV. We will consider iterative methods which include bisection method, fixed-point method, Newton method (also called, Newton-Raphson method) and secant method which give us the approximation of single (or simple) root of the nonlinear equation. For the multiple roots of the nonlinear equation we will use other iterative methods, called, the first modified Newton's method (also called the Schroeder's method) and the second modified Newton's method.

V. Remember that the best method for the approximation of the simple root of nonlinear equation is Newton's method (called quadratic convergent method) and for multiple root of nonlinear equation is modified Newton's method (called quadratic convergent method). Newton's method for multiple root of nonlinear root is called a linear convergent method.

**KOR SERVER (ER 1990)** 

## The Bisection Method

The Bisection method is used to determine, to any specified accuracy that your computer will permit, a solution to  $f(x) = 0$  on an interval [a, b], provided:

- $\blacktriangleright$   $f(x)$  is continuous on [a, b];
- If  $f(a)$  and  $f(b)$  are of opposite sign.

The concept of the Bisection method is simple, and is based on utilizing the Intermediate Value Theorem. Essentially, due the continuity of f on  $[a, b]$ , and since  $f(a)f(b) < 0$ , then there must be a point  $a < \alpha < b$  such that  $f(\alpha) = 0$ . The implication is that one of the values is negative and the other is positive. These conditions can be easily satisfied by sketching the function, see Figure [1.](#page-6-0)

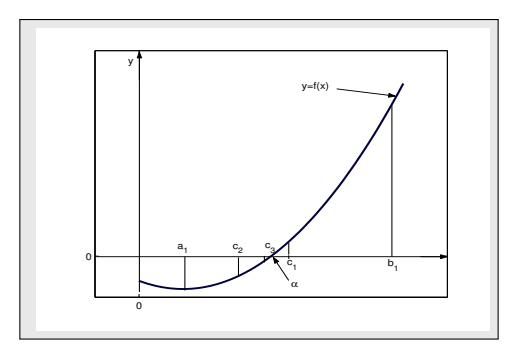

<span id="page-6-0"></span>Figure: Graphical Solution of Bisection Method.

Therefore the root must lies between  $a$  and  $b$  (by Intermediate Value Theorem) and a new approximation to the root  $\alpha$  be calculated as

$$
c = \frac{a+b}{2},
$$

and, in general

<span id="page-7-0"></span>
$$
c_n = \frac{a_n + b_n}{2}, \qquad n \ge 1. \tag{2}
$$

The iterative formula [\(2\)](#page-7-0) is known as the bisection method.

If  $f(c) \approx 0$ , then  $c \approx \alpha$  is the desired root, and, if not, then there are two possibilities.

- Firstly, if  $f(a)f(c) < 0$ , then  $f(x)$  has a zero between point a and point c. The process can then be repeated on the new interval  $[a, c]$ .
- Secondly, if  $f(a)f(c) > 0$  it follows that  $f(b)f(c) < 0$  since it is known that  $f(b)$  and  $f(c)$  have opposite signs. Hence,  $f(x)$  has zero between point c and point b and the process can be repeated with  $[c, b]$ . We see that after one step of the process, we have found either a zero or a new bracketing interval which is precisely half the length of the original one.

 $\blacktriangleright$  The process continue until the desired accuracy is achieved.

<span id="page-9-0"></span>Use the bisection method to find the approximation to the root of the equation

$$
x^3 = 2x + 1,
$$

that is located in the interval  $[1.5, 2.0]$  accurate to within  $10^{-2}$ .

**Solution.** Since the given function  $f(x) = x^3 - 2x - 1$  is a polynomial function and so is continuous on [1.5, 2.0], starting with  $a_1 = 1.5$  and  $b_1 = 2$ , we compute:

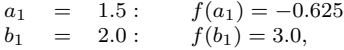

and since  $f(1.5) f(2.0) < 0$ , so that a root of  $f(x) = 0$  lies in the interval [1.5, 2.0]. Using formula [\(2\)](#page-7-0) (when  $n = 1$ ), we get:

$$
c_1 = \frac{a_1 + b_1}{2} = 1.75;
$$
  $f(c_1) = 0.859375.$ 

Hence the function changes sign on  $[a_1, c_1] = [1.5, 1.75]$ . To continue, we squeeze from right and set  $a_2 = a_1$  and  $b_2 = c_1$ . Then the midpoint is:

$$
c_2 = \frac{a_2 + b_2}{2} = 1.625;
$$
  $f(c_2) = 0.041056.$ 

Continue in this way we obtain a sequence  ${c_k}$  of approximation shown by Table [1.](#page-10-0)

**KOD ROOM AS AS AS A GOOD** 

<span id="page-10-1"></span>

| n              | Left           |                | Right          | <b>Function Value</b> |
|----------------|----------------|----------------|----------------|-----------------------|
|                | Endpoint $a_n$ | Midpoint $c_n$ | Endpoint $b_n$ | $f(c_n)$              |
| 01             | 1.500000       | 1.750000       | 2.000000       | 0.8593750             |
| 0 <sub>2</sub> | 1.500000       | 1.625000       | 1.750000       | 0.0410156             |
| 03             | 1.500000       | 1.562500       | 1.625000       | $-0.3103027$          |
| 04             | 1.562500       | 1.593750       | 1.625000       | $-0.1393127$          |
| 0 <sub>5</sub> | 1.593750       | 1.609375       | 1.625000       | $-0.0503273$          |
| 06             | 1.609375       | 1.617188       | 1.625000       | $-0.0049520$          |

<span id="page-10-0"></span>Table: Solution of  $x^3 = 2x + 1$  by bisection method

We see that the functional values are approaching zero as the number of iterations is increase. We got the desired approximation to the root of the given equation is  $c_6 = 1.617188 \approx \alpha$  after 6 iterations with accuracy  $\epsilon = 10^{-2}$ . .  $\bullet$ 

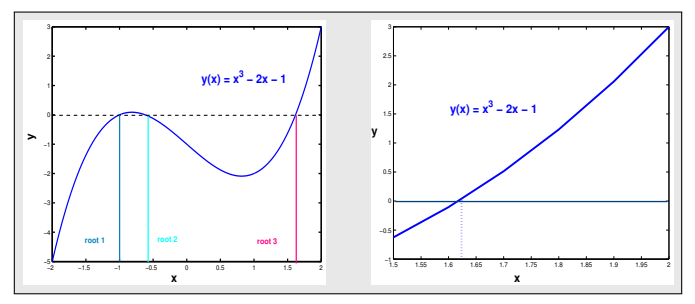

Figure: Graphical Solution of  $x^3 = 2x + 1$  $x^3 = 2x + 1$  $x^3 = 2x + 1$  $x^3 = 2x + 1$  in the int[erva](#page-9-0)ls  $[-2, 2]$  $[-2, 2]$  [an](#page-0-0)d  $[-1.5, 2]$  $[-1.5, 2]$  $[-1.5, 2]$  $[-1.5, 2]$ [.](#page-0-0)

 $2990$ 

<span id="page-11-0"></span>Note that to use MATLAB command for the bisection method, first we define a function m-file as fn.m for the equation as follows:

function  $y = fn(x)$  $y = x^2 3 - 2*x - 1;$ 

then use the single commands:

 $>> s = bisect('fn', 1.5, 2, 1e-2)$ 

We can easily find the roots (1.61803399, −1.00, −0.61803399) of the equation  $x^3 = 2x + 1$  by defining the coefficients of the polynomial equation using MATLAB commands as:

**A DIA K RIA K E A K RIA K L A SA K A L A SA CA** 

 $>> CP = [1 \ 0 \ -2 \ -1];$   $Sol = roots(CP);$ 

Find the point of intersection of the graphs  $y = x^3 + 2x - 1$  and  $y = \sin x$ , then use bisection method within accuracy  $10^{-3}$ .

Solution. The graphs in the Figure [3](#page-13-0) show that there is an intersection at about point (0.66, 0.61). Using the function  $f(x) = x^3 + 2x - \sin x - 1$  and the starting interval [0.5, 1.0], we compute:

$$
a_1
$$
 = 0.5:  $f(a_1) = -0.3544,$   
\n $b_1$  = 1.0:  $f(b_1) = 1.1585.$ 

Since  $f(x)$  is continuous on [0.5, 1.0] and  $f(0.5) \cdot f(1.0) < 0$ , so that a root of  $f(x) = 0$  lies in the interval [0.5, 1.0]. Using formula [\(2\)](#page-7-0) (when  $n = 1$ ), we get:

$$
c_1 = \frac{a_1 + b_1}{2} = 0.75;
$$
  $f(c_1) = 0.240236.$ 

Hence the function changes sign on  $[a_1, c_1] = [0.5, 0.75]$ . To continue, we squeeze from right and set  $a_2 = a_1$  and  $b_2 = c_1$ . Then the midpoint is:

$$
c_2 = \frac{a_2 + b_2}{2} = 0.625;
$$
  $f(c_2) = -0.090957.$ 

**KORKARY KERKER EL VOLO** 

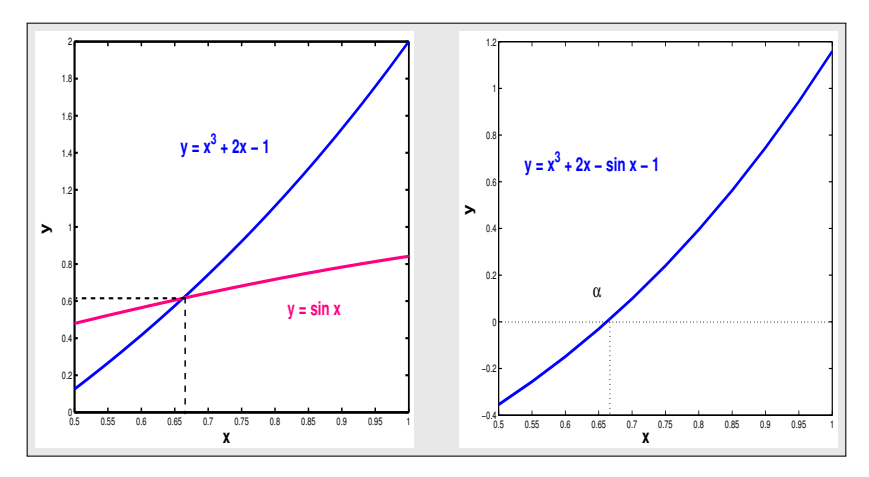

Figure: Graphical Solution of  $\sin x = x^3 + 2x - 1$  and  $x^3 + 2x - \sin x = 1$ .

<span id="page-13-0"></span>Then continue in this manner we obtain a sequence  ${c_k}$  of approximation shown by Table [2.](#page-14-0)

K ロ ▶ K 레 ▶ K 코 ▶ K 코 ▶ 『코 │ ◆ 9 Q ⊙

| n  | Left           | Right          |                | <b>Function Value</b> |
|----|----------------|----------------|----------------|-----------------------|
|    | Endpoint $a_n$ | Endpoint $b_n$ | Midpoint $c_n$ | $f(c_n)$              |
| 01 | 0.5000         | 1.0000         | 0.750000       | 0.240236              |
| 02 | 0.5000         | 0.7500         | 0.625000       | $-0.090957$           |
| 03 | 0.6250         | 0.7500         | 0.687500       | 0.065344              |
|    | ٠              |                |                |                       |
|    |                |                |                |                       |
| 07 | 0.6563         | 0.6641         | 0.660156       | $-0.005228$           |
| 08 | 0.6602         | 0.6641         | 0.662109       | $-0.000302$           |

Table: Solution of  $x^3 + 2x - \sin x - 1$  by bisection method

We see that the functional values are approaching zero as the number of iterations is increase. We got the desired approximation to the root of the given equation is  $c_8=0.662109\approx \alpha$  after 8 iterations with accuracy  $\epsilon=10^{-3}.$ .  $\bullet$ 

<span id="page-14-0"></span>

#### Program 2.1 MATLAB m-file for the Bisection Method function sol=bisect(fn,a,b,tol)  $fa = fewal(fn, a); fb = fewal(fn, b);$ if  $fa * fb > 0$ ; fprintf('Endpoints have same sign') return end while abs  $(b - a) > tol$   $c = (a + b)/2$ ;  $fc = fewal(fn, c)$ ; if  $fa * fc < 0; b = c$ ; else  $a = c$ ; end; end; sol= $(a + b)/2$ ;

KID KA KERKER E VA G

### Theorem 1

#### (Bisection Convergence and Error Theorem)

Let  $f(x)$  be continuous function defined on the given initial interval  $[a_0, b_0] = [a, b]$  and suppose that  $f(a) f(b) < 0$ . Then bisection method [\(2\)](#page-7-0) generates a sequence  ${c_n}_{n=1}^{\infty}$  approximating  $\alpha \in (a, b)$  with the property

<span id="page-16-2"></span><span id="page-16-0"></span>
$$
|\alpha - c_n| \le \frac{b-a}{2^n}, \quad n \ge 1. \tag{3}
$$

Moreover, to obtain accuracy of

$$
|\alpha - c_n| \le \epsilon,
$$

(for  $\epsilon = 10^{-k}$ ) it suffices to take

<span id="page-16-1"></span>
$$
n \ge \frac{\ln\left\{10^k(b-a)\right\}}{\ln 2},\tag{4}
$$

**KOR & KERKER ADA KON** 

where  $k$  is nonnegative integer.

#### Note:

The above Theorem [1](#page-16-0) gives us information about bounds for errors in approximation and the number of bisections needed to obtain any given accuracy.

Show that number of iterations of bisection will require to attain an accuracy of  $10^{-4}$  using the starting interval [a, b] is

$$
n \ge \frac{\ln(b-a) + 4\ln 5}{\ln 2} + 4.
$$

Determine the number of iterations needed to achieve the an approximation with same above given accuracy to the solution of  $x^3 - 2x - 1 = 0$  lying in the interval [1.5, 2].

**Solution.** By using the inequality  $(4)$ , we get

$$
n \geq \frac{\ln \left\{ 10^k (b-a) \right\}}{\ln 2} = \frac{\ln (b-a) + \ln [(5)(2)]^4}{\ln 2},
$$

or

$$
n \ge \frac{\ln(b-a) + 4[\ln 5 + \ln 2]}{\ln 2} = \frac{\ln(b-a) + 4\ln 5}{\ln 2} + 4.
$$

Now by taking  $a = 1.5$  and  $b = 2$  in the above inequality, we get

$$
n \ge \frac{\ln(2 - 1.5) + 4\ln 5}{\ln 2} + 4 = 8.2877 + 4 = 12.2877.
$$

K □ K K ④ K K X B X K B H D W K K H D W C V

So no more than thirteen iterations are required to obtain an approximation accurate to within the given accuracy  $10^{-4}$ . . •

Find a bound for the number of iterations needed to achieve an approximation with accuracy  $10^{-1}$  to the solution of  $xe^{x} = 1$  lying in the interval [0.5, 1] using the bisection method. Find an approximation to the root with this degree of accuracy. **Solution.** Here  $a = 0.5$ ,  $b = 1$  and  $k = 1$ , then by using inequality [\(4\)](#page-16-1), we get

$$
n \ge \frac{\ln[10^1(1-0.5)]}{\ln 2} \approx 2.3219.
$$

So no more than three iterations are required to obtain an approximation accurate to within  $10^{-1}$ .

The given function  $f(x) = xe^x - 1$  is continuous on [0.5, 1.0], so starting with  $a_1 = 0.5$  and  $b_1 = 1$ , we compute:

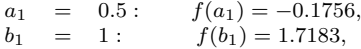

since  $f(0.5) f(1) < 0$ , so that a root of  $f(x) = 0$  lies in the interval [0.5, 1]. Using formula [\(2\)](#page-7-0) (when  $n = 1$ ), we get:

$$
c_1 = \frac{a_1 + b_1}{2} = 0.75;
$$
  $f(c_1) = 0.5878.$ 

**KORKARY KERKER EL VOLO** 

Hence the function changes sign on  $[a_1, c_1] = [0.5, 0.75]$ . To continue, we squeeze from right and set  $a_2 = a_1$  and  $b_2 = c_1$ . Then the bisection formula gives

$$
c_2 = \frac{a_2 + b_2}{2} = 0.625;
$$
  $f(c_2) = 0.1677.$ 

Finally, we have in the similar manner as

$$
c_3 = \frac{a_3 + b_3}{2} = 0.5625,
$$

the value of the third approximation which is accurate to within  $10^{-1}$ . . •

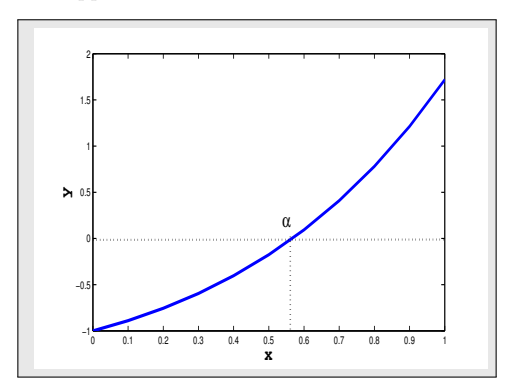

Figure: Graphical Solution of  $xe^{x} = 1$ .

**KOR & KERKER ADA KON** 

Use the bisection method to compute the first three approximate values for  $\sqrt[4]{18}$ . Also, compute an error bound and absolute error for your approximation. Solution. Consider

$$
x = \sqrt[4]{18} = (18)^{1/4}
$$
, or  $x^4 - 18 = 0$ .

Choose the interval [2, 2.5] on which the function  $f(x) = x^4 - 18$  is continuous and the function  $f(x)$  satisfies the sign property, that is

$$
f(2)f(2.5) = (-2)(21.0625) = -42.125 < 0.
$$

Hence root  $\alpha = \sqrt[4]{18} = 2.0598 \in [2, 2.5]$  and we compute its first approximate value by using formula [\(2\)](#page-7-0) (when  $n = 1$ ) as follows:

$$
c_1 = \frac{2.0 + 2.5}{2} = 2.2500
$$
 and  $f(2.25) = 7.6289.$ 

Since the function  $f(x)$  changes sign on [2.0, 2.25]. To continue, we squeeze from right and use formula [\(2\)](#page-7-0) again to get the following second approximate value of the root  $\alpha$  as:

$$
c_2 = \frac{2.0 + 2.25}{2} = 2.1250
$$
 and  $f(2.1250) = 2.3909$ .

Then continue in the similar way, the third approximate value of the root  $\alpha$  is  $c_3 = 2.0625$  with  $f(2.0625) = 0.0957$ .

**ADE APERIST ARE ARE** 

Note that the value of the function at each new approximate value is decreasing which shows that the approximate values are coming closer to the root  $\alpha$ . Now to compute the error bound for the approximation we use the formula [\(3\)](#page-16-2) and get

$$
|\alpha - c_3| \le \frac{2.5 - 2.0}{2^3} = 0.0625,
$$

which is the possible maximum error in our approximation and

$$
|E| = |2.0598 - 2.0625| = 0.0027,
$$

K ロ ▶ K 個 ▶ K 할 ▶ K 할 ▶ 이 할 → 900

be the absolute error in the approximation. •

### Procedure (Bisection Method)

- 1. Establish an interval  $a \leq x \leq b$  such that  $f(a)$  and  $f(b)$  are of opposite sign, that is,  $f(a) \cdot f(b) < 0$ .
- 2. Choose an error tolerance  $(\epsilon > 0)$  value for the function.
- 3. Compute a new approximation for the root:  $c_n = \frac{(a_n + b_n)}{2}$  $\frac{1}{2}$ ;  $n = 1, 2, 3, \ldots$
- 4. Check tolerance. If  $|f(c_n)| \leq \epsilon$ , use  $c_n$ ,  $n \geq 1$  for desired root; otherwise continue.

- 5. Check, if  $f(a_n)f(c_n) < 0$ , then set  $b_n = c_n$ ; otherwise set  $a_n = c_n$ .
- 6. Go back to step 3, and repeat the process.

# <span id="page-23-0"></span>Summary

In this lecture, we ...

 $\blacktriangleright$  Considered how to numerically find roots of algebraic equations

K □ ▶ K @ ▶ K 할 X K 할 X 및 할 X 9 Q Q ·

 $\blacktriangleright$  Introduced the Bisection method.